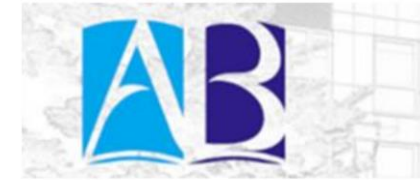

*Załącznik nr 4 do Zarządzenia 84/2022 Rektora Akademii Bialskiej Nauk Stosowanych im. Jana Pawła II z dnia 31 maja 2022 r.*

**AKADEMIA BIALSKA NAUK STOSOWANYCH IM. JANA PAWŁA II** 

# **WYDZIAŁ NAUK TECHNICZNYCH**

# **ZASADY PISANIA PRAC DYPLOMOWYCH**

## Spis treści

<span id="page-1-0"></span>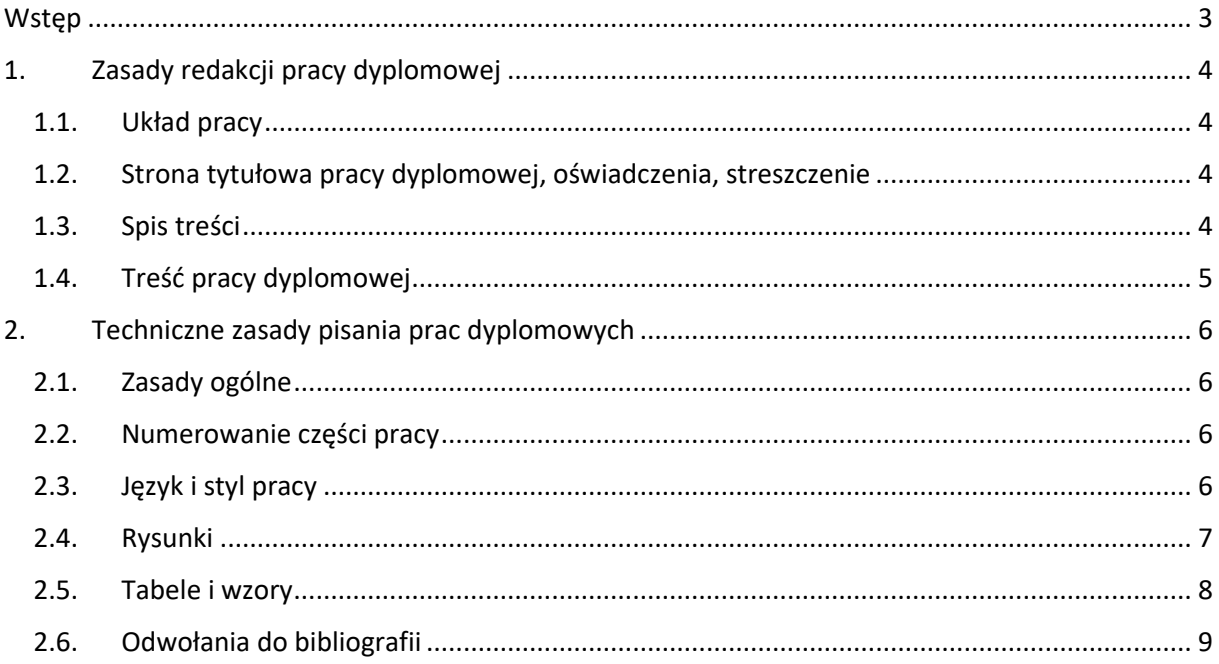

#### **Wstęp**

Praca dyplomowa jest opracowaniem przygotowywanym samodzielnie przez studenta pod kierunkiem promotora. Temat pracy ustalany jest z promotorem i powinien być związany z kierunkiem kształcenia studenta.

Praca inżynierska jest pracą dyplomową, która umożliwia uzyskanie tytułu inżyniera. Celem pracy jest rozwiązanie za pomocą metod inżynieryjnych i technicznych problemu o charakterze praktycznym, projektowym. Praca magisterska powinna mieć znamiona pracy naukowej. Jej celem jest wykorzystanie właściwych metod badawczych, w tym przeglądu literaturowego do rozwiązania postawionego problemu.

Prace dyplomowe podlegają sprawdzeniu w Jednolitym Systemie Antyplagiatowym (JSA). Pozytywne przejście procedury antyplagiatowej jest warunkiem koniecznym dopuszczenia autora pracy do egzaminu dyplomowego. Pracę należy wysłać najpóźniej na 2 tygodnie przed planowanym terminem egzaminu dyplomowego do promotora celem przeprowadzenia badania w JSA.

Złożona praca podlega 2 recenzjom, a następnie stanowi przedmiot dyskusji i oceny w trakcie egzaminu dyplomowego.

## <span id="page-3-0"></span>**1. Zasady redakcji pracy dyplomowej**

#### <span id="page-3-1"></span>**1.1. Układ pracy**

Praca dyplomowa powinna mieć następujący układ:

- strona tytułowa,
- strona z oświadczeniem promotora i studenta,
- streszczenie i słowa kluczowe,
- spis treści,
- treść pracy,
- bibliografia,
- spis tabel (jeśli występują),
- spis rysunków (jeśli występują),
- spis załączników (jeśli występują),
- załączniki zgodnie z kolejnością ze spisu załączników (jeśli występują).

#### <span id="page-3-2"></span>**1.2. Strona tytułowa pracy dyplomowej, oświadczenia, streszczenie**

Strona tytułowa pracy dyplomowej musi być zgodna z przyjętym standardem. Obowiązuje wzór strony tytułowej wraz z oświadczeniami i stroną streszczenia przedstawiony na stronie internetowej uczelni http://www.akademiabialska.pl (zakładka: Student / Praca dyplomowa).

Strony te zgodnie z przedstawianym wzorem nie powinny mieć umieszczonego nagłówka, stopki jak również numeru strony.

#### <span id="page-3-3"></span>**1.3. Spis treści**

Spis treści powinien zawierać informacje o elementach składowych pracy i ich rozmieszczeniu na poszczególnych stronach. W spisie powinny być wykazane wszystkie rozdziały i podrozdziały wyodrębnione w pracy. Strony zawierające spis treści nie powinny być numerowane.

#### <span id="page-4-0"></span>**1.4. Treść pracy dyplomowej**

Praca dyplomowa jako dzieło stanowi opracowanie monograficzne w formie pisemnej lub projektu, które może być uzupełnione o wykonane modele, projekty graficzne, prototypy, konstrukcje, próbki technologiczne, programy komputerowe, itp.

Treść pracy dyplomowej składa się z trzech zasadniczych części:

- wprowadzenia,
- merytorycznego przedstawienia problemu stanowiącego temat pracy,
- podsumowania.

Wprowadzenie musi zawierać uzasadnienie wyboru tematu, cele pracy, określenie problemów teoretycznych i/lub empirycznych oraz zakres pracy. We wstępie powinna zostać również zawarta ogólna koncepcja i metodyka realizacji pracy dyplomowej oraz przyjęte założenia.

Merytoryczne przedstawienie problemu stanowiącego temat pracy powinno zawierać analizę teorii przedmiotowego problemu. Analiza ta musi zawierać odniesienia do literatury przedmiotu w oparciu o źródła polsko i obcojęzyczne (książki, monografie, czasopisma, normy, biuletyny, roczniki, akty prawne itd.). Dopuszczalne jest korzystanie ze stron internetowych skorelowanych z tematyką pracy określoną w tytule. Niezbędne jest również zamieszczenie w tej części pracy dyplomowej opisu stosowanych metod badawczych lub projektowych, analizy badanego problemu, programu wyników badań, a także opracowanych koncepcji, projektów i innych dokonań zrealizowanych na podstawie przeprowadzonych badań.

Podsumowanie powinno zawierać jednoznaczne określenie stopnia osiągnięcia celów pracy, odniesienie do zweryfikowanych hipotez badawczych oraz wnioski z przeprowadzonych badań i prac koncepcyjno-projektowych. Powinno odnosić się do całości treści pracy zarówno w jej obszarze wdrożeniowym jak i badawczym.

### <span id="page-5-0"></span>**2. Techniczne zasady pisania prac dyplomowych**

#### <span id="page-5-1"></span>**2.1. Zasady ogólne**

Praca dyplomowa inżynierska lub magisterska musi być opracowaniem w formie zwartego tekstu o liczbie stron adekwatnej dla właściwego opracowania tematu.

Podczas opracowywania pracy dyplomowej należy przyjąć następujące ustalenia:

- zalecana czcionka Calibri (konsekwentnie stosowana w całej pracy),
- rozmiar czcionki: tytuły rozdziałów 16 pkt, tytuły podrozdziałów 14 pkt i tekst 12 pkt,
- marginesy dla wydruku jednostronnego: wewnętrzny 3,5 cm, zewnętrzny 2,5 cm, górny i dolny 2,5 cm,
- marginesy dla wydruku dwustronnego do archiwum: lustrzane,
- wcięcia akapitów 1,5 cm,
- interlinia 1,5 wiersza,
- odstępy w pracy 12 pkt przed i 12 pkt po dla tytułów, podtytułów, akapitów,
- numerowanie stron automatyczne, w prawym dolnym rogu strony (ujawnione od strony, na której zaczyna się Wprowadzenie),
- tekst justowany obustronnie.

#### <span id="page-5-2"></span>**2.2. Numerowanie części pracy**

W pracy dyplomowej do numeracji rozdziałów i podpunktów należy stosować numerację cyframi arabskimi, np. 1., 1.1., 1.2., 1.2.1., 1.2.2., 1.3., 2., 2.1., 2.2. itd. Należy przy tym pamiętać, że nie może istnieć punkt 1.2.1. jeżeli nie ma punktu 1.2.2., tzn. nie można stosować pojedynczych podpunktów.

#### <span id="page-5-3"></span>**2.3. Język i styl pracy**

Nie należy pisać pracy w pierwszej osobie, np. "napisałem", "uważamy", itp. Należy używać formy bezosobowej, np. "wykonano badania", "przeprowadzono analizę i stwierdzono, że...". W pracy nie należy również używać mowy potocznej.

W celu wyróżnienia fragmentu pracy można stosować pogrubienia albo kursywę jednolicie w całej pracy. W przypadku używania w pracy skrótowców należy zawsze najpierw użyć pełnej nazwy, obok której w nawiasie powinien znaleźć się jej skrócony zapis (nie dotyczy to standardowych oznaczeń jednostek miary) np. Akademia Bialska Nauk Stosowanych (ABNS) natomiast skrótowce w języku angielskim np. ang. *Central Processing Unit* (CPU).

Po tytule rozdziału lub podrozdziału nie stawia się kropki, a tytułów części pracy nie umieszcza się w cudzysłowie. Pomiędzy tytułem części pracy wyższego rzędu a pierwszym tytułem jej części niższego rzędu (podtytułem) nie należy umieszczać tekstu w jakiejkolwiek formie. Podrozdziału nie można zaczynać od rysunku, wzoru lub tabeli, jak również nie może się on kończyć tymi elementami. Nie może składać się z samych rysunków, wzorów i/lub tabel. Należy dodać krótkie wprowadzenie do każdego z tych elementów.

Rozdziały główne (np. 1., 2.) rozpoczynamy od kolejnych stron. Jeżeli stosowane są wyliczenia, należy używać punktorów i numeratorów, w sposób jednolicie przyjęty w całej pracy. Należy wówczas odpowiednio zadbać o interpunkcję, tzn. jeżeli pozycja zaczyna się dużą literą, to powinna zakończyć się kropką (wykrzyknikiem, znakiem zapytania), natomiast dla małej litery wyliczenia należy zakończyć średnikami lub przecinkami.

#### <span id="page-6-0"></span>**2.4. Rysunki**

Rysunki zamieszczone w pracy dyplomowej powinny być grupowane. Nie powinno się zamieszczać skanów: rysunków, tabel, itp. Rysunki muszą być czytelne, zrozumiałe i opisane z powołaniem się na źródło, jeśli nie są wykonane przez autora. Opis przykładowego obrazu przedstawiono na Rys. 2.1.

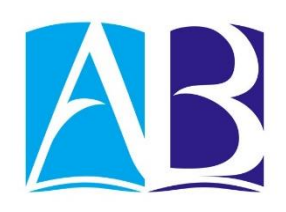

Rys. 2.1. Logo Akademii Bialskiej Nauk Stosowanych im. Jana Pawła II *Źródło: opracowanie własne, opracowanie własne na podstawie [2] lub odnośnik do literatury [2]* Numerując rysunki należy przyjąć zasadę numeracji dwuczłonowej, gdzie pierwszy człon oznacza numer rozdziału głównego, a drugi – numer rysunku w danym rozdziale. Opis rysunku należy umieścić pod rysunkiem (rozmiar czcionki 11 pkt). Pod opisem rysunku należy wskazać źródło (rozmiar czcionki 11 pkt, kursywa). W przypadku, gdy rysunki mają format większy niż A4 należy wydruk złożyć do formatu A4 i umieścić w formie załączników.

#### <span id="page-7-0"></span>**2.5. Tabele i wzory**

Opis tabeli należy zamieścić nad tabelą (rozmiar czcionki 11 pkt). Podobnie jak w przypadku rysunków należy stosować numerację dwuczłonową. Pod tabelą należy wskazać źródło tabeli (rozmiar czcionki 11 pkt, kursywa). Przykład przedstawiony został w Tabeli 2.1.

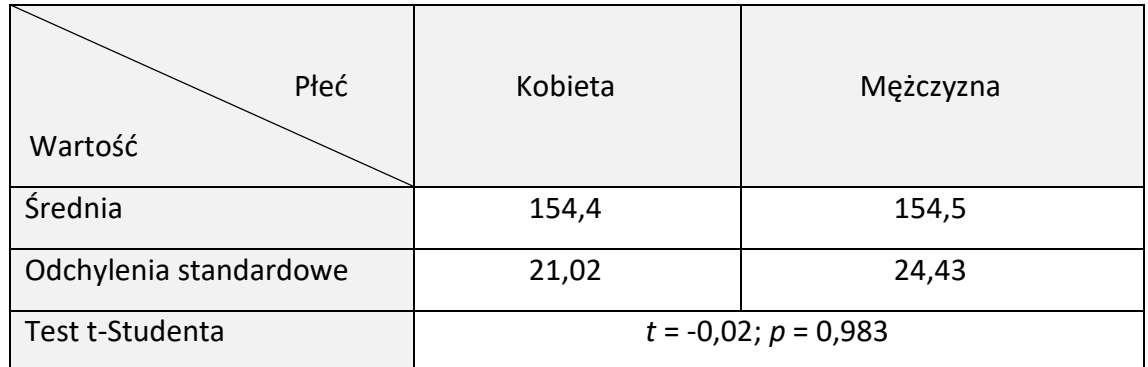

Tabela 2.1. Charakterystyka materiału badań

*Źródło: opracowanie własne, opracowanie własne na podstawie [2] lub odnośnik do literatury [2]*

Wzory i równania należy przygotować w edytorze równań matematycznych programu MS Word. Wzór należy umieścić w kolejnym wierszu w sposób wypośrodkowany, a jego numer podaje się z prawej strony w nawiasach okrągłych z numerację dwuczłonową. Po każdym równaniu należy wyjaśnić zastosowaną symbolikę. Przykład wzoru 2.1.

$$
\sum_{x=1}^{x=n} \frac{x^2 + 1}{x} = \dots
$$
 (2.1.)

Wszystkie powyższe zasady typograficzne powinny być realizowane konsekwentnie w całej pracy dyplomowej.

#### <span id="page-8-0"></span>**2.6. Odwołania do bibliografii**

Opracowując pracę dyplomową autor zobligowany jest do powoływania się na odpowiednie źródła literaturowe i wykorzystane materiały. Pozycje literaturowe powinny być naukowe i aktualne. W związku z powyższym, w tekście pracy w odpowiednich miejscach, autor powołuje się na źródło. W całej pracy należy przyjąć jedną z zasad odwołania do literatury: odwołania w przypisach w numeracji ciągłej lub system harwardzki. Przyjętą zasadę student ustala z promotorem pracy dyplomowej.

W numeracji ciągłej na końcu pracy autor umieszcza spis wykorzystanej literatury zgodnie z kolejnością cytowań. Odwołania do literatury zastosowane w pracy powinny być zgodne z pozycją w bibliografii i umieszczone w nawiasach kwadratowych [1] lub [2, 4] lub [3-5]. Każda pozycja w spisie literatury powinna znaleźć się tylko raz. Jeśli jedna praca jest cytowana więcej niż jeden raz, to w każdym miejscu jej cytowania należy wpisać ten sam numer. Jeśli jest taka potrzeba, w nawiasie kwadratowym, po numerze pozycji można wpisać konkretne numery stron cytowanego tekstu, np. [1, s. 7-8].

Przykładowe pozycje bibliografii zawierające kompletne opisy dla różnych typów publikacji (strona internetowa – poz. 1, 2, książka – poz. 3, artykuł – poz. 4):

- [1] Biuletyn Informacji Publicznej, www.bip.gov.pl, [01.04.2022].
- [2] Dokumentacja Angular, angular.io/docs, [01.04.2022].
- [3] Grudniewski T., Chodyka M., *Praktyczny skrypt o pisaniu inżynierskiej pracy dyplomowej*, Wyd. PSW, Biała Podlaska, 2021.
- [4] Rosłoń J., Książek-Nowak M., Nowak P., *Schedules Optimization with the Use of Value Engineering and NPV Maximization,*., Sustainability, 12, s. 200-210, 2020.

Dopuszcza się również stosowanie alternatywnej zasady odwołania do literatury, tj. system harwardzki. W tym stylu należy podać w nawiasach okrągłych nazwisko autora, rok wydania publikacji, np. (Boć, 2003). Jeżeli dana publikacja ma dwóch autorów, podaje się oba nazwiska, łącząc je spójnikiem " i ", np. (Czaja i Jakubczyk, 1995). Jeżeli autorów jest więcej niż dwóch podaje się nazwisko tylko pierwszego z nich z dopiskiem i in., np. (Rosłoń i in., 2008). W sytuacji, gdy autor pracy dyplomowej korzysta z różnych publikacji, których autorzy mają te same nazwiska i ten sam rok wydania, wówczas rozróżnia się je za pomocą pierwszych liter imion autorów, np. (Nowak A., 2009; Nowak B., 2009). Jeżeli kilka prac tego samego autora zostało opublikowanych w tym samym roku, należy wstawić litery a, b, c itd. po roku publikacji, zarówno w cytowaniu, jak i w spisie literatury, np. (Kowalski, 2014a). Przyjmuje się również zasadę, iż kilka publikacji cytowanych jednocześnie (w jednym nawiasie) szereguje się w kolejności chronologicznej, a nie według alfabetu. Powołując się na opracowania i raporty przygotowane przez organizacje, instytucje itp., które nie mają podanych autorów (lub redaktorów), wówczas zamiast autora podaje się nazwę tych organizacji, np. (GUS, 2013), (PKN, 2013), (Dz. U. nr 11 poz. 123 z dn. 12.12.2012). W przypadku stron internetowych w spisie podaje się tytuły stron np. Biuletyn Informacji Publicznej, Dokumentacja Angular, a odwołania tworzy się odpowiednio: (Biuletyn Informacji Publicznej, 2022; Dokumentacja Angular, 2022).

Dokonując bezpośrednie cytowanie z cudzej pracy, należy dokładnie oznaczyć przytaczany fragment za pomocą cudzysłowu i kursywy, np. (...) nawet bardzo szybko rozwijające się przedsiębiorstwa powinny "*na każdym kroku analizować ryzyko realizowanych procesów biznesowych*" (Niedbała i in., 2010).

W przypadku stosowania systemu harwardzkiego można stosować przypisy dolne, które służą autorowi do uzupełniania, interpretowania i komentowania myśli poruszanych w tekście<sup>1</sup>.

**.** 

<sup>1</sup> Przypisy dolne mogą mieć charakter bibliograficzny, dygresyjny, odsyłający, polemiczny, rzeczowy i słownikowy. Należy je stosować do rozszerzonej analizy opisywanych zjawisk, które wymagają wyjaśnienia lub porównania z innymi zjawiskami